Sharp UP-820N operating programming Manual

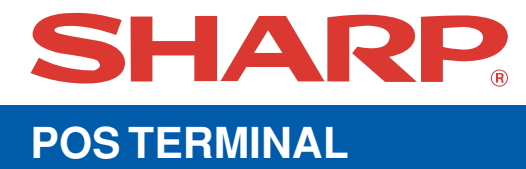

## **UP-820N MODEL**

## **INSTRUCTION MANUAL**

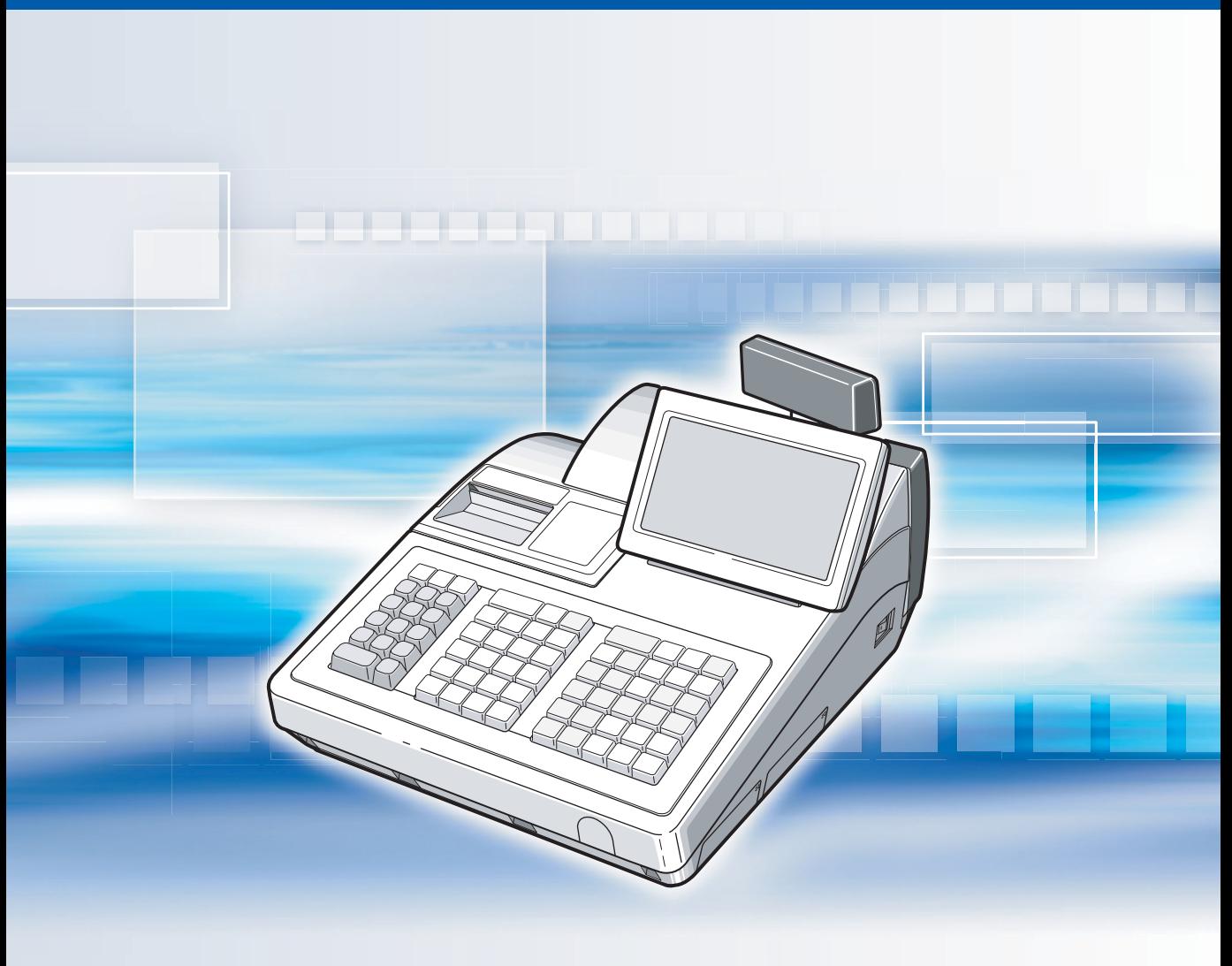

## **CONTENTS**

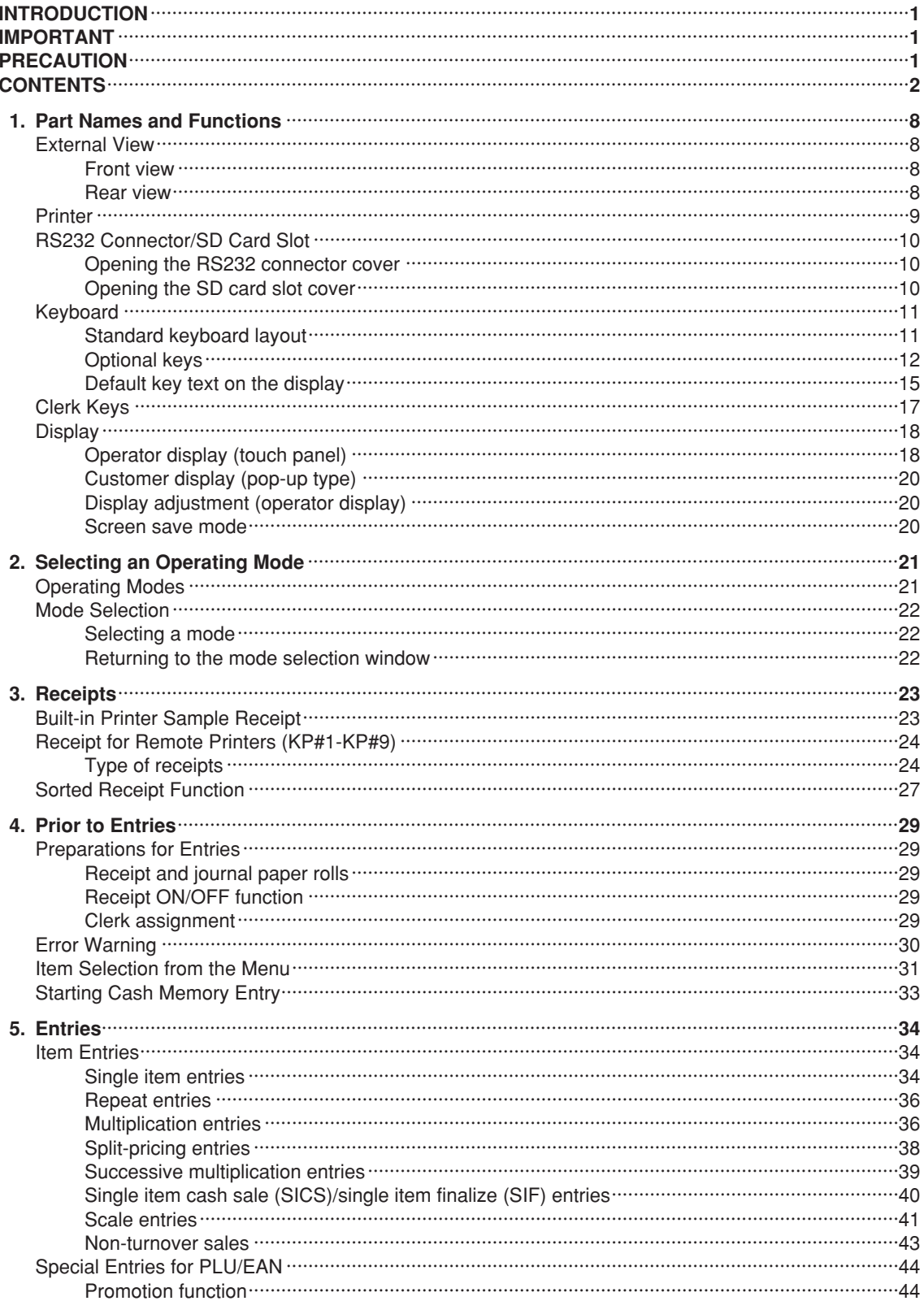

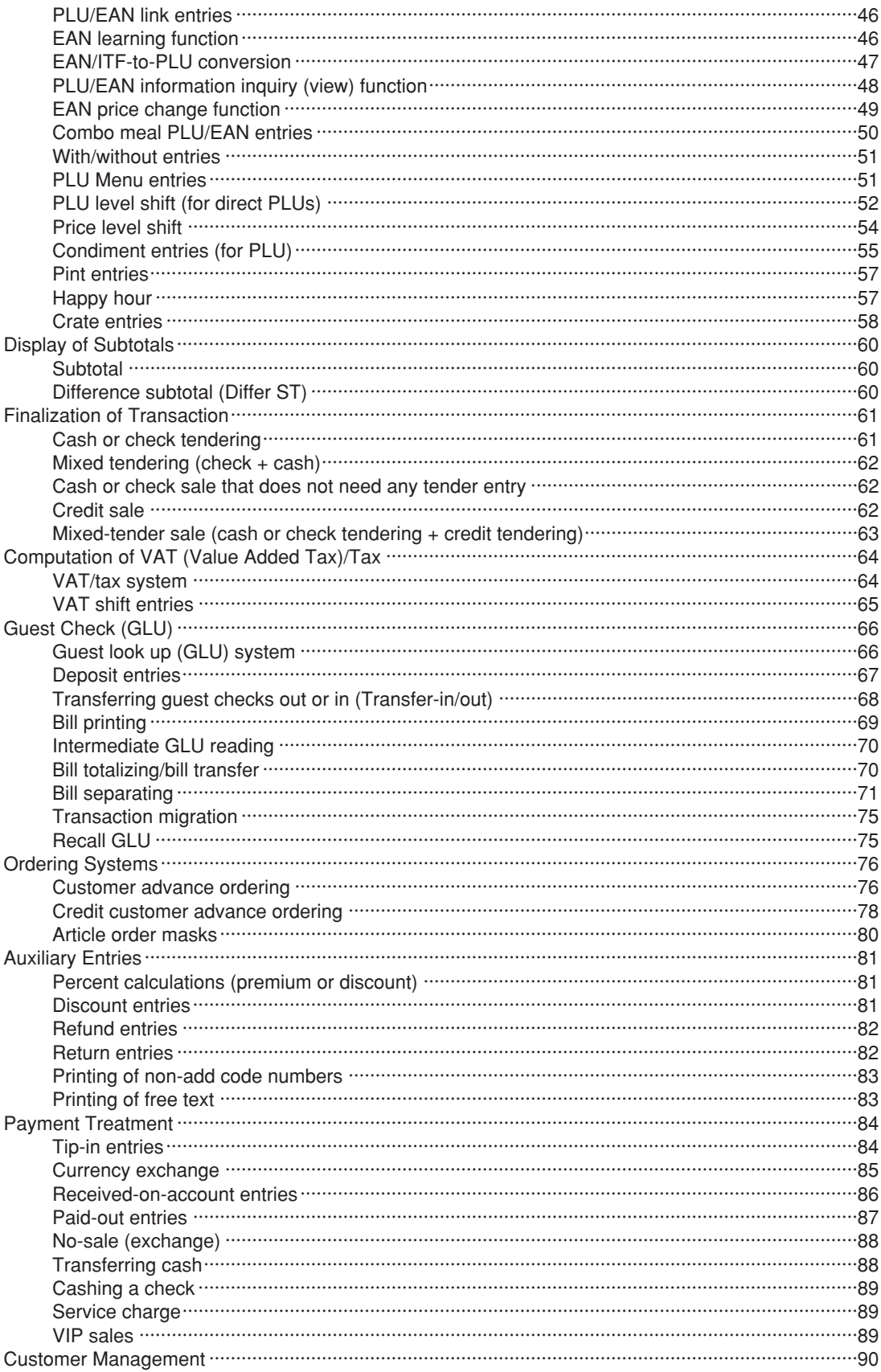

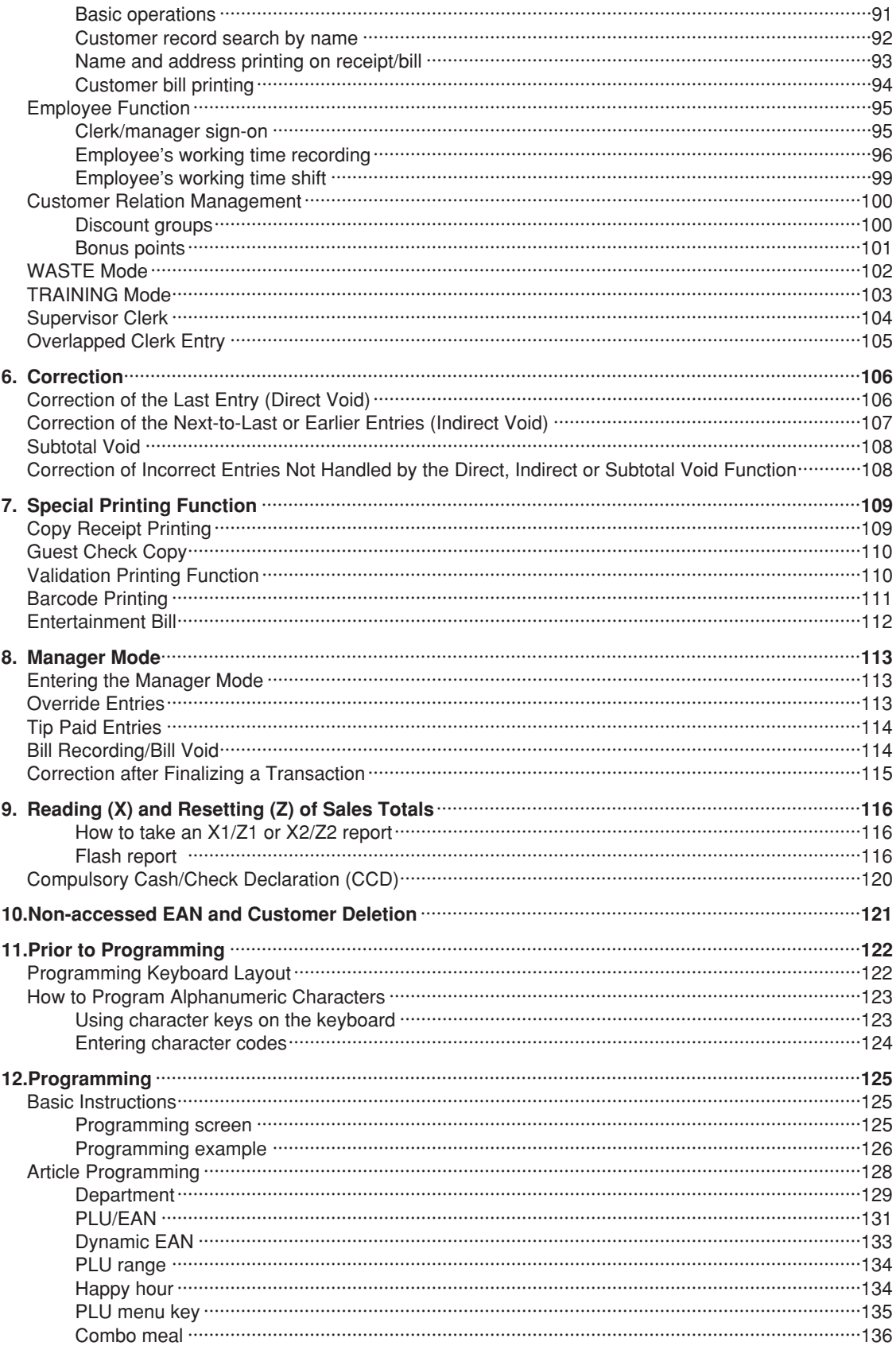

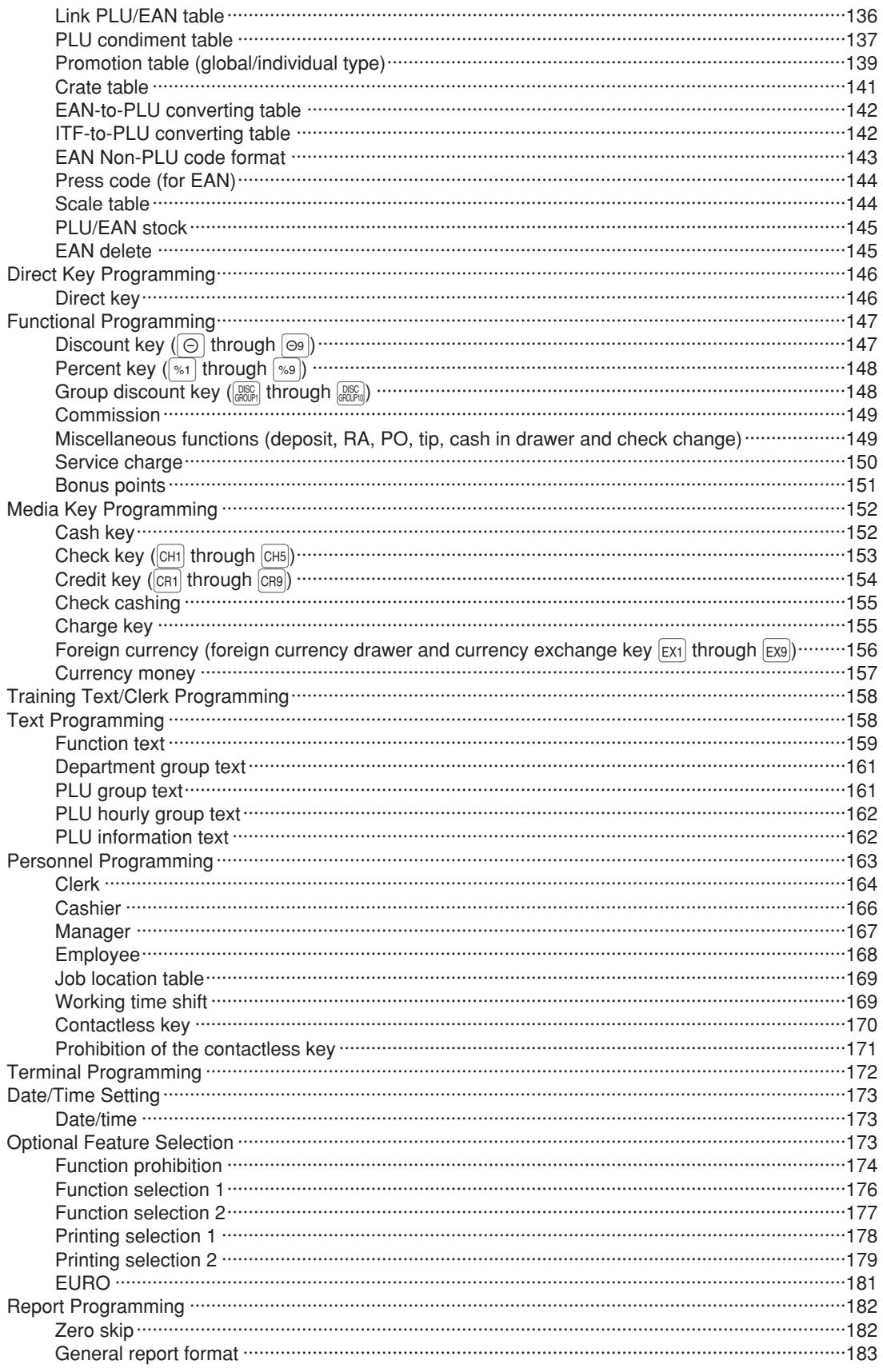

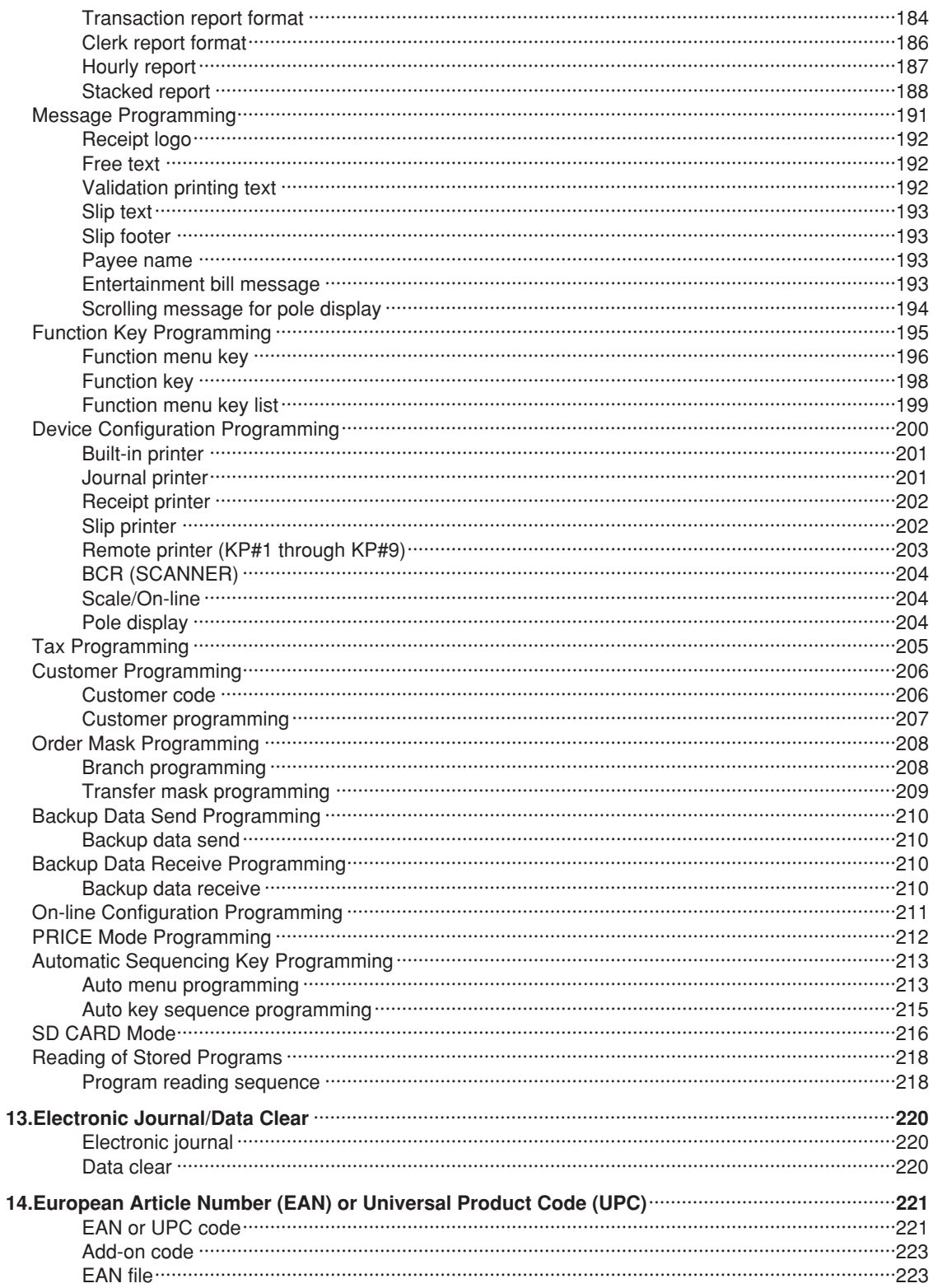

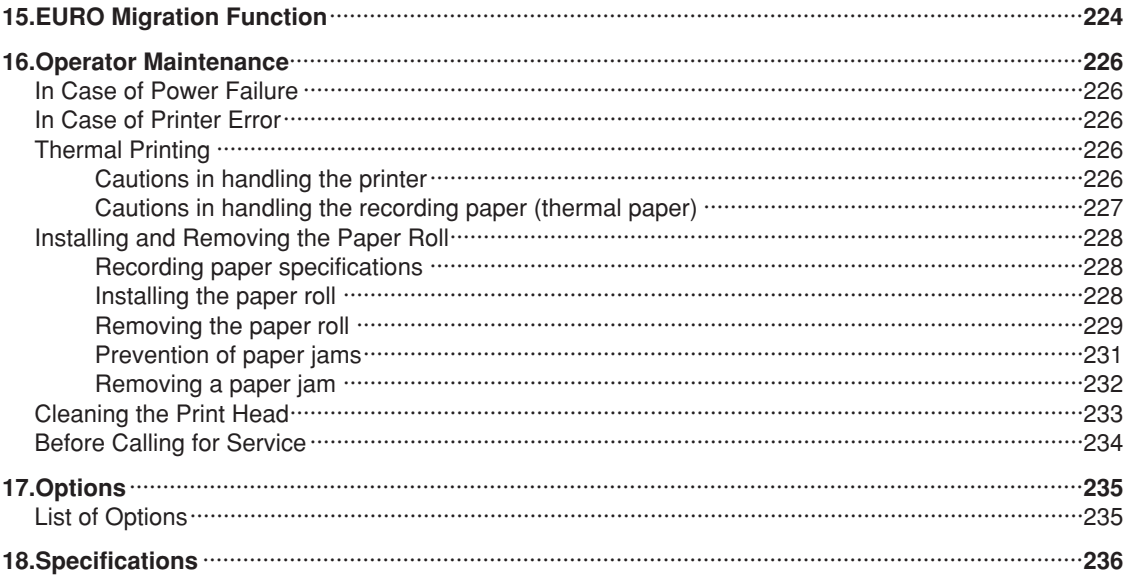

[Click here to download the full manual at THE-CHECKOUT-TECH.COM](http://the-checkout-tech.com/estore/catalog)